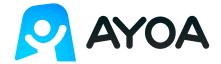

## Features list | App availability

| Feature                  | Web      | Desktop                     | Android                           | iPhone                   | iPad     |
|--------------------------|----------|-----------------------------|-----------------------------------|--------------------------|----------|
| Speed Mind Maps          | <u>~</u> | <u> </u>                    | not av                            | nd drop is vailable      | <u>~</u> |
| Organic Mind Maps        | <u>~</u> | <u>~</u>                    | appear on n                       | differently nobile sions | <u>~</u> |
| Radial Maps              | <u> </u> | <u>~</u>                    | O Ver                             |                          |          |
| Canvas View              | <u>~</u> | <u>~</u>                    |                                   | <u>~</u>                 | <u>~</u> |
| Workflow View            | <u>~</u> | <u>~</u>                    | <u>~</u>                          | <u>~</u>                 | <u>~</u> |
| Gantt Timeline View      | <u> </u> | <u> </u>                    |                                   |                          |          |
| Completed Tasks View     | <u> </u> | <u>~</u>                    | <u>~</u>                          | <u>~</u>                 | <u>~</u> |
| My Planner               | <u> </u> | <u> </u>                    | <u>~</u>                          | <u> </u>                 | <u>~</u> |
| Calendar View            | <u>~</u> | <u>~</u>                    | <u>~</u>                          |                          | <u>~</u> |
| Ayoa Chat                | <u>~</u> | ▼                           | ▼                                 | ▼                        | ▼        |
| Ayoa Chat<br>Attachments | <u>~</u> | ▼                           |                                   | ▼                        | ✓ 🤝      |
| Comments                 | <u>~</u> |                             | <b>~</b>                          |                          | <u>~</u> |
| Checklists               | <u>~</u> |                             |                                   |                          | <u>~</u> |
| Cover Images             | <u>~</u> | Can't use Ui image lib offi | nsplash.com<br>grary when<br>line |                          | <u>~</u> |
| Reminders                | <u>~</u> | but users                   | won't get                         |                          | <u>~</u> |
| Themes                   | <u>~</u> |                             | nders                             | <u>~</u>                 | <u>~</u> |
| Idea Bank                | <u>~</u> | <u>~</u>                    | <u>~</u>                          | <u>~</u>                 | <u>~</u> |
| Branch to Task           | <u> </u> | <u> </u>                    | <u> </u>                          | <u> </u>                 | <u>~</u> |
| Email to Task            | <u> </u> | <u> </u>                    | <u> </u>                          | <u> </u>                 | <u>~</u> |
| Notifications            | <u> </u> | <u>~</u>                    | <u>~</u>                          | <u>~</u>                 | <u>~</u> |
| Start & Due Dates        | <u> </u> | <u>~</u>                    | <u>~</u>                          | <u>~</u>                 | <u>~</u> |

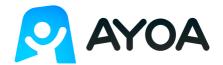

## Features list | App availability

| Feature                        | Web        | Desktop                     | Android    | iPhone                                          | iPad                   |
|--------------------------------|------------|-----------------------------|------------|-------------------------------------------------|------------------------|
| Congratulations                | <u>~</u>   | <u>~</u>                    | <u>~</u>   | <u>~</u>                                        | <u>~</u>               |
| Task Percentage<br>Completion  | <u>~</u>   | <u>~</u>                    | <u>~</u>   | <u>~</u>                                        | <u>~</u>               |
| Work Offline                   | <b>~</b>   | <u>~</u>                    | <u>~</u>   | <u>~</u>                                        | <u>~</u>               |
| Tags                           | <u>~</u>   | <u>~</u>                    | <u>~</u>   | <u>~</u>                                        | <u>~</u>               |
| Filters                        | <u> </u>   | <u>~</u>                    |            | <u>~</u>                                        | <u>~</u>               |
| Duplicate Tasks                | <u>~</u>   | ✓ 🛜                         | ☑ 奈        | ✓ 🛜                                             | ✓ 🛜                    |
| Task Assignment                | <u>~</u>   | <u>~</u>                    | <u>~</u>   | <u>~</u>                                        | <u>~</u>               |
| File Attachments               | <u>~</u>   | ✓ 🛜                         | ✓ 🛜        | ✓ 🛜                                             | ✓ 🛜                    |
| Task Dependencies              | <u>~</u>   | <u>~</u>                    |            | <u>~</u>                                        | <u>~</u>               |
| Permissions                    | <u>~</u>   | <u>~</u>                    | <u>~</u>   | <b>✓</b>                                        | <u> </u>               |
| Templates                      | <u>~</u>   | Can't create from temp offl | late when  | Cannot cre<br>template. Conew task bo<br>on tem | an create a pard based |
| Exports                        | <b>~</b>   | <u>✓</u> 🤶                  |            |                                                 |                        |
| Archiving                      | <u>~</u>   | <u>~</u>                    | <u>~</u>   | <u>~</u>                                        | <u>~</u>               |
| Folders                        | <u>~</u>   | <u>~</u>                    |            |                                                 |                        |
| Google Calendar<br>Integration | <u>~</u>   | ☑ 🛜                         | ☑ 🦻        | ☑ 奈                                             | ☑ 🛜                    |
| Evernote Integration           | <u>~</u>   | <u>∨</u>                    | <b>▽</b> 🛜 | ▼                                               | <u>∨</u>               |
| Live Share                     | <u>~</u>   | <u>∨</u>                    |            |                                                 |                        |
| Team Pulse                     | <u>~</u>   | <u>~</u>                    |            |                                                 |                        |
| User Groups                    | <u>~</u>   | <u>~</u>                    |            |                                                 |                        |
| Zoom Integration               | <u>~</u>   | ☑ 奈                         |            |                                                 |                        |
| Jitsi Integration              | <u>~</u>   | ✓ 🛜                         |            |                                                 |                        |
| Brainstorm Solo (New)          | Only avail | lable for emaps             |            |                                                 |                        |
| Mind Map Present (New)         | <u> </u>   | <u>~</u>                    |            |                                                 |                        |

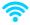

These features can only be accessed when connected to the internet. Ayoa is a cloud-based app and working offline is advised as short term. If you prefer to work offline, we recommend connecting to the internet at regular intervals to ensure your data is synced. Please connect to the internet to collaborate with others.